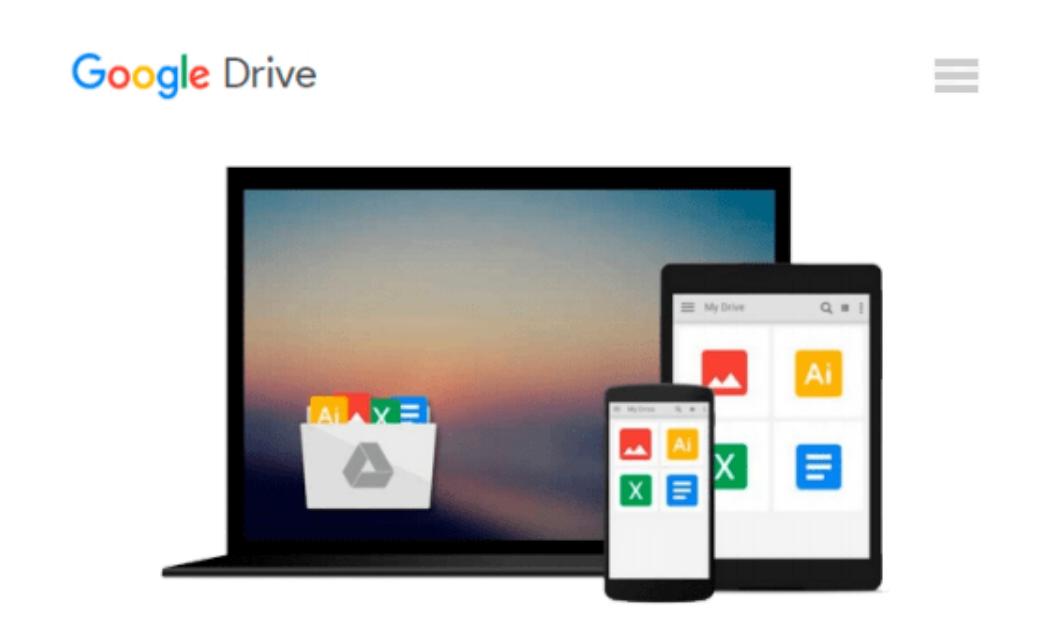

# **[(Mastering Autodesk Navisworks 2012 )] [Author: Jason Dodds] [Aug-2011]**

*Jason Dodds*

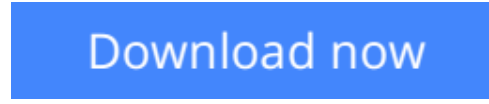

[Click here](http://zonebook.me/go/read.php?id=B010BFFZ62) if your download doesn"t start automatically

## **[(Mastering Autodesk Navisworks 2012 )] [Author: Jason Dodds] [Aug-2011]**

Jason Dodds

**[(Mastering Autodesk Navisworks 2012 )] [Author: Jason Dodds] [Aug-2011]** Jason Dodds

**[Download](http://zonebook.me/go/read.php?id=B010BFFZ62)** [\[\(Mastering Autodesk Navisworks 2012 \)\] \[Author: J ...pdf](http://zonebook.me/go/read.php?id=B010BFFZ62)

**[Read Online](http://zonebook.me/go/read.php?id=B010BFFZ62)** [\[\(Mastering Autodesk Navisworks 2012 \)\] \[Author: ...pdf](http://zonebook.me/go/read.php?id=B010BFFZ62)

#### **Download and Read Free Online [(Mastering Autodesk Navisworks 2012 )] [Author: Jason Dodds] [Aug-2011] Jason Dodds**

#### **From reader reviews:**

#### **Sharon Hall:**

Book is to be different for each grade. Book for children until adult are different content. As it is known to us that book is very important normally. The book [(Mastering Autodesk Navisworks 2012 )] [Author: Jason Dodds] [Aug-2011] had been making you to know about other knowledge and of course you can take more information. It is rather advantages for you. The e-book [(Mastering Autodesk Navisworks 2012 )] [Author: Jason Dodds] [Aug-2011] is not only giving you a lot more new information but also for being your friend when you truly feel bored. You can spend your own personal spend time to read your guide. Try to make relationship with the book [(Mastering Autodesk Navisworks 2012 )] [Author: Jason Dodds] [Aug-2011]. You never feel lose out for everything if you read some books.

#### **Mary Johnson:**

Nowadays reading books become more and more than want or need but also be a life style. This reading habit give you lot of advantages. Associate programs you got of course the knowledge your information inside the book which improve your knowledge and information. The knowledge you get based on what kind of reserve you read, if you want send more knowledge just go with knowledge books but if you want truly feel happy read one along with theme for entertaining for example comic or novel. The [(Mastering Autodesk Navisworks 2012 )] [Author: Jason Dodds] [Aug-2011] is kind of publication which is giving the reader unpredictable experience.

#### **Dan Villanueva:**

You can find this [(Mastering Autodesk Navisworks 2012 )] [Author: Jason Dodds] [Aug-2011] by look at the bookstore or Mall. Only viewing or reviewing it might to be your solve difficulty if you get difficulties for your knowledge. Kinds of this guide are various. Not only by written or printed but in addition can you enjoy this book by e-book. In the modern era similar to now, you just looking of your mobile phone and searching what their problem. Right now, choose your own personal ways to get more information about your e-book. It is most important to arrange yourself to make your knowledge are still revise. Let's try to choose right ways for you.

#### **Christopher Burnham:**

Some individuals said that they feel fed up when they reading a book. They are directly felt it when they get a half parts of the book. You can choose the actual book [(Mastering Autodesk Navisworks 2012 )] [Author: Jason Dodds] [Aug-2011] to make your own reading is interesting. Your own skill of reading ability is developing when you just like reading. Try to choose easy book to make you enjoy to learn it and mingle the sensation about book and reading through especially. It is to be initially opinion for you to like to start a book and examine it. Beside that the reserve [(Mastering Autodesk Navisworks 2012 )] [Author: Jason Dodds] [Aug-2011] can to be a newly purchased friend when you're sense alone and confuse with what must you're

doing of the time.

### **Download and Read Online [(Mastering Autodesk Navisworks 2012 )] [Author: Jason Dodds] [Aug-2011] Jason Dodds #9TW04MBZGLX**

### **Read [(Mastering Autodesk Navisworks 2012 )] [Author: Jason Dodds] [Aug-2011] by Jason Dodds for online ebook**

[(Mastering Autodesk Navisworks 2012 )] [Author: Jason Dodds] [Aug-2011] by Jason Dodds Free PDF d0wnl0ad, audio books, books to read, good books to read, cheap books, good books, online books, books online, book reviews epub, read books online, books to read online, online library, greatbooks to read, PDF best books to read, top books to read [(Mastering Autodesk Navisworks 2012 )] [Author: Jason Dodds] [Aug-2011] by Jason Dodds books to read online.

### **Online [(Mastering Autodesk Navisworks 2012 )] [Author: Jason Dodds] [Aug-2011] by Jason Dodds ebook PDF download**

**[(Mastering Autodesk Navisworks 2012 )] [Author: Jason Dodds] [Aug-2011] by Jason Dodds Doc**

**[(Mastering Autodesk Navisworks 2012 )] [Author: Jason Dodds] [Aug-2011] by Jason Dodds Mobipocket**

**[(Mastering Autodesk Navisworks 2012 )] [Author: Jason Dodds] [Aug-2011] by Jason Dodds EPub**